- Ciprofloxacin is commonly used in the intensive care units for treatment of nosocomial infections.<sup>1</sup>
- Ciprofloxacin is a renally-eliminated antibiotic that requires dose adjustment in patients with kidney disease or critically ill patients receiving renal replacement therapy.<sup>2</sup>
- Pharmacokinetic (PK) studies suggest that critically ill patients receiving renal replacement therapy often do not meet pharmacokinetic and pharmacodynamic targets.3-5
- Due to the risk of cardio- and neurotoxicity ciprofloxacin doses should not exceed 1200 mg/day.<sup>2</sup>
- SHIFT is a prolonged intermittent renal replacement therapy that is used as an alternative to continuous renal replacement therapy.
- Monte Carlo simulations can be used to predict optimal dosage regimens in critically ill patients receiving renal replacement therapies.<sup>6</sup>

• No published ciprofloxacin dosing recommendations exist for critically ill patients receiving SHIFT renal replacement therapy.

To evaluate the probability of target attainment of conventional ciprofloxacin regimens and to identify optimal ciprofloxacin dosing regimens in critically ill patients receiving SHIFT renal replacement therapy.

• Published ciprofloxacin pharmacokinetic data from studies in critically ill patients receiving CRRT were combined to determine the mean ± SD of the PK parameters to input into PK models of four modalities of SHIFT renal replacement therapy [Table 1].

- Monte Carlo simulation was performed to create individual drug concentration profiles for cohorts of 5,000 virtual patients.
- Twelve ciprofloxacin regimens were simulated. Each of the cohorts received the prespecified dosing regimens as shown in Table 2.

- Probability of target attainment (PTA) was evaluated by the fraction of virtual patients attaining the pharmacodynamic target (AUC/MIC  $\geq$  125) on day one and for the initial 72 hours of therapy.
- The ideal dosing regimen was defined as ≥ 90% of virtual patients attaining PTA on day

# **Introduction Results**

OF MICHIGAN

- Similar results were seen in both modalities (hemodialysis and hemofiltration) and settings (8 and 10 hour SHIFT).
- A ciprofloxacin dose ≥ 2000 mg/day is required to attain ≥90% probability of target attainment on day 1 in all of the SHIFT models.
- A maintenance dose of  $\geq$  1600 mg/day is needed to maintain  $\geq$  90% probability of target attainment on the following days.

## **Discussion/Conclusion**

- This is the first study to look at optimal ciprofloxacin dosage regimens in critically ill patients on SHIFT renal replacement therapy.
- No literature-based recommended doses attained the PTA target for 1 day or the initial 72 hours in patients receiving daily SHIFT renal replacement therapy.
- A ciprofloxacin dose consisting of a 1200 mg loading dose and a maintenance dose of 800 mg every 12 hours is required to attain the PTA target in  $\geq$  90% of critically ill patients receiving SHIFT renal replacement therapy. This dose exceeds the maximum daily dose for patients with normal renal function and is likely to be toxic.
- Using ciprofloxacin in critically ill patients with SHIFT renal replacement therapy cannot be recommended as monotherapy and should be avoided if the presenting organism has a MIC  $\geq 1$ mg/L.

## **References**

- 1. Khachman D, et al. J Antimicrob Chemother. 2011;66: 1798–1809
- 2. Cipro [package insert].Wayne, NJ; Bayer Healthcare Pharm. 2009
- 3. Seyler L, et al. *Crit Care*. 2011;15(3): R137
- 4. Fish DN, et al. Pharmacotherapy. 1995; 15(2):236-245.
- 5. Van Zanten AR, et al. J Crit Care. 2008;23(3): 422-30.
- 6. Goldstein SL, et al. Pediatr Nephrol. 2001;16: 1015–1018
- Davies SP, et al. Nephrol Dial Transplant. 1992;7: 848-854.
- 8. Malone RS, et al. *Antimicrob. Agents Chemother.* 2001;45(10):2949**.**
- 9. Wallis SC, et al. Intensive Care Med. 2001;27: 665-672.
- 10. Spooner AM, et al. BMC Clinical Pharmacology. 2011;11: 11
- 11. Clinical and Laboratory Standards Institute. Wayne, PA:*CLSI*;2014.
- 12. Schentag JJ. J Chemother. 1999;11(6): 426-39

Ciprofloxacin Dosing in Critically Ill Patients Receiving SHIFT Hemofiltration or Hemodialysis Renal Replacement Therapies

Shaw A<sup>1</sup>, Lewis SJ<sup>1</sup>, Chaijamorn W<sup>2</sup>, Mueller BA<sup>1</sup>

<sup>1</sup> Department of Clinical Pharmacy, College of Pharmacy, University of Michigan, Ann Arbor, MI <sup>2</sup> Pharmacy Faculty, Siam University, Bangkok, Thailand

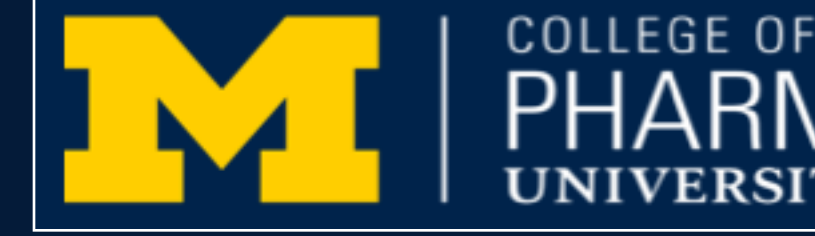

## **Methods**

#### **Model**

#### **Table 1**. Modelled SHIFT settings and PK parameters applied to PK models.4,7-10

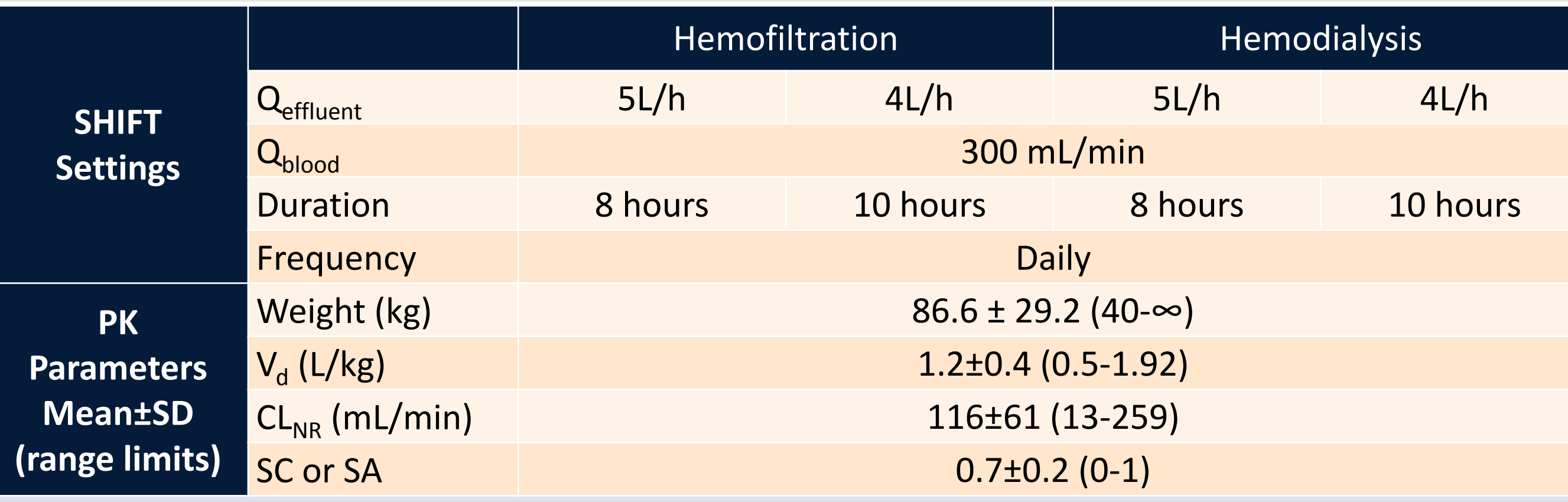

#### **Monte Carlo Simulation**

#### **Pharmacodynamic Target**

• The area under the total serum ciprofloxacin concentration time curve to the minimum inhibitory concentration (AUC/MIC) of susceptible *Pseudomonas aeruginosa* (MIC: 1 mg/L) of  $\geq$  125.<sup>11-12</sup>

### **Optimal Dosing Regimen**

## one and for the initial 72 hours with the lowest daily dose.

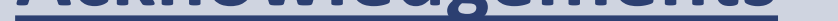

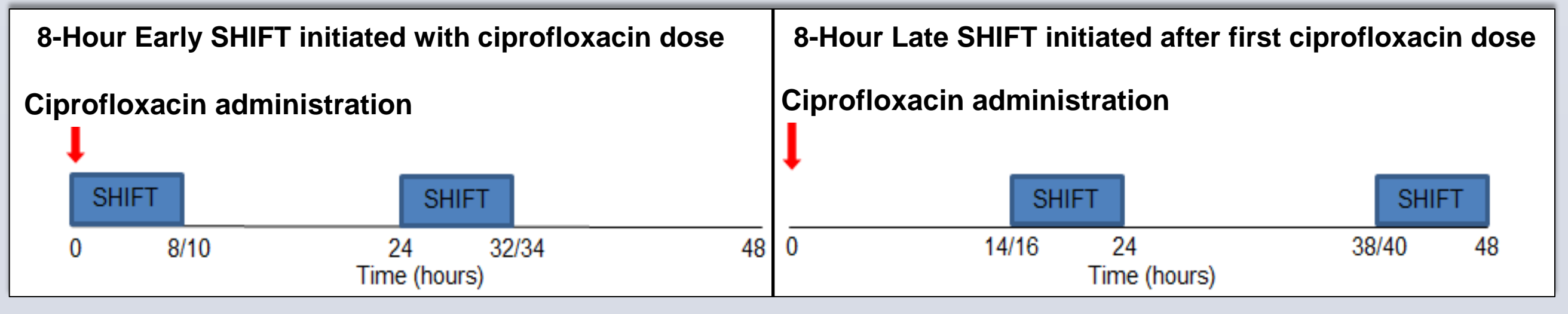

• Any identified range limits and covariate relationships from the data were incorporated

\*\*PTA  $\geq$  90% achieved on day 1 and for the initial 72 hours

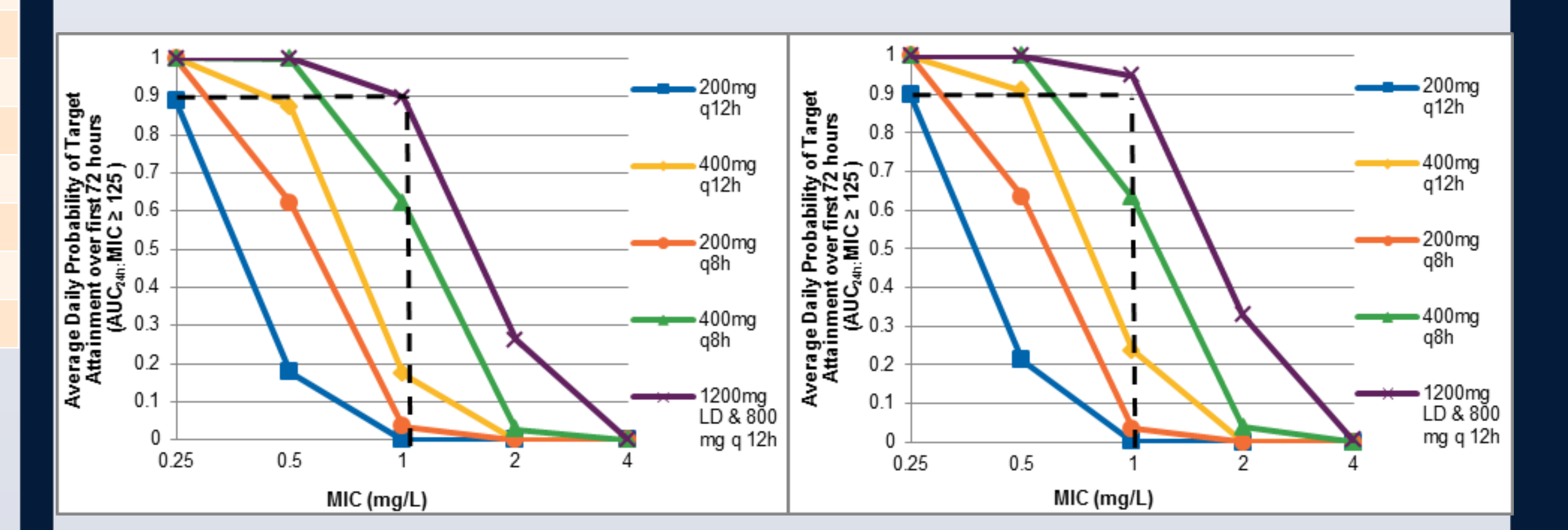

- into the models to construct a virtual cohort with population specific PK parameters.
- A one compartment and first order elimination pharmacokinetic model incorporated daily SHIFT renal replacement therapy to predict ciprofloxacin deposition for the initial 72 hours of therapy**.**

## **Acknowledgements**

This study was supported by a grant from NxStage Medical, Inc.

Table 2. Probability of Target Attainment in 5000 Virtual Patients Receiving 8-hour SHIFT Hemodialysis with Ciprofloxacin Over 72 hours.

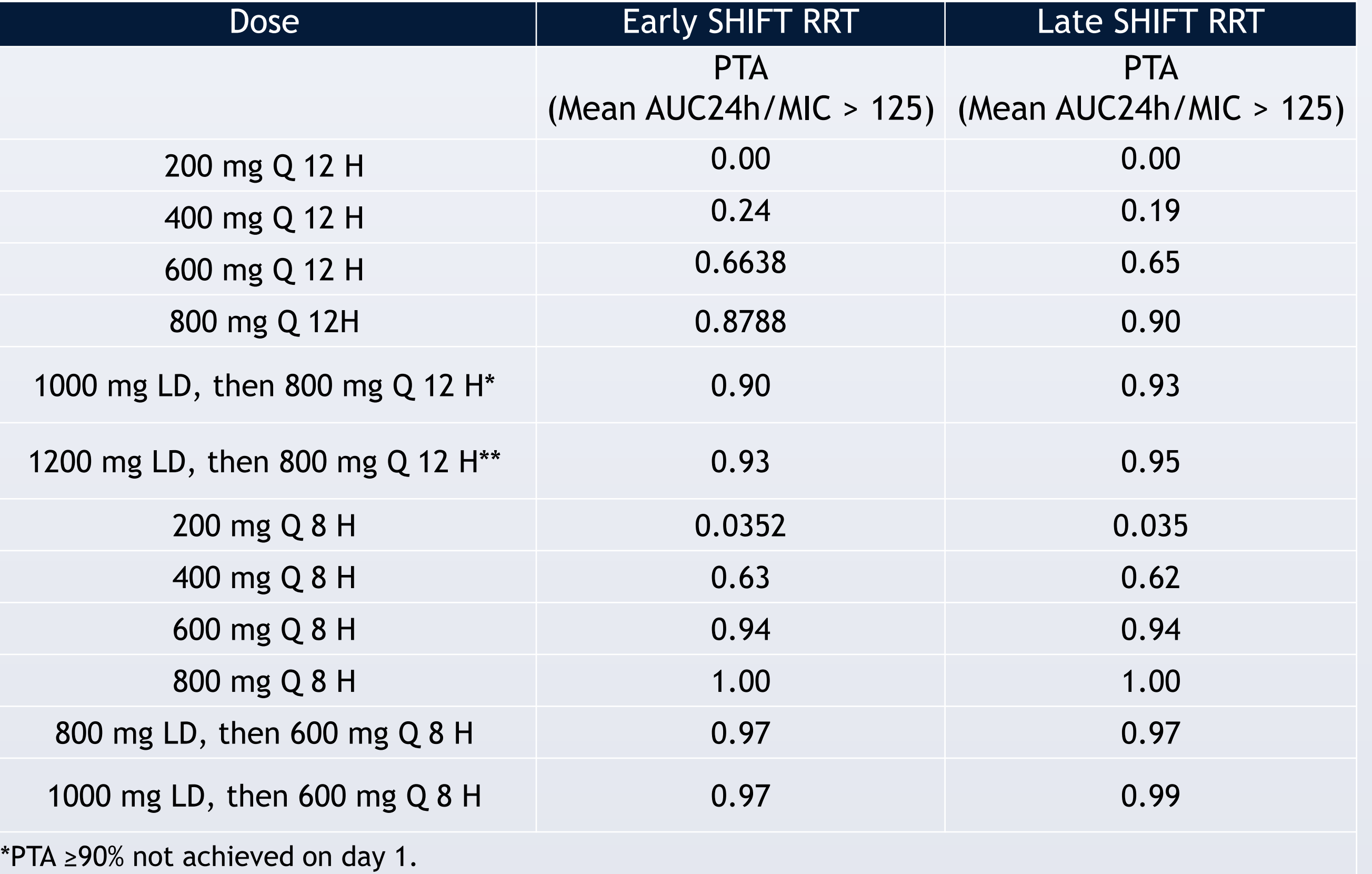

#### **Figure 1.** Daily SHIFT RRT Settings Occurring at Two Different Times Relative to Ciprofloxacin Dose.

## Abstract 70

## **Objective**